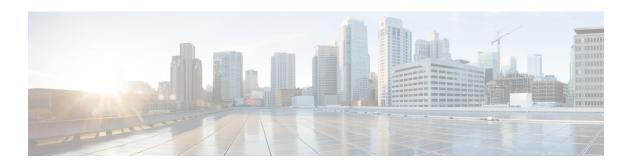

## **Tech-Support Commands**

This module describes commands used to collect the **show** command outputs using Cisco IOS XR software.

The **show tech-support** commands collect common data from commands such as **show version**. Each **show tech-support** command also generates and gathers relevant data for a specific area. This data includes trace output to collect debugging information available in the specific area of interest.

To use commands of this module, you must be in a user group associated with a task group that includes appropriate task IDs. If the user group assignment is preventing you from using any command, contact your AAA administrator for assistance.

- show tech-support custom, on page 2
- show tech-support mgbl, on page 15
- show tech-support mgbl grpc, on page 17
- show tech-support mgbl netconf, on page 19
- show tech-support mgbl telemetry, on page 21
- show tech-support multicast address-family, on page 23

## show tech-support custom

To generate and gather tech-support information related to a specific area such as network traffic, control-plane, and the system, use the **show tech-support custom** command in EXEC mode.

 $show\ tech-support\ custom \quad \{\ traffic \ | \ control\text{-}plane \ |\ system \ |\ sysadmin\ \}$ 

## **Syntax Description**

| traffic       | Generates tech-support information related to network traffic.          |
|---------------|-------------------------------------------------------------------------|
| control-plane | Generates tech-support information related to the control-plane.        |
| system        | Generates tech-support information related to the system.               |
| sysadmin      | Generates tech-support information related to the system-admin profile. |

## **Command Default**

None

## **Command Modes**

EXEC mode

Config mode

## **Command History**

| Release       | Modification                               |  |
|---------------|--------------------------------------------|--|
| Release 7.3.6 | The <b>sysadmin</b> option was introduced. |  |
| Release 7.3.5 | This command was introduced.               |  |

## **Usage Guidelines**

This command generates tech-support information that is useful for Cisco Technical Support representatives when troubleshooting a router. By default, the output of this command is saved on the router's hard disk in a file with .tgz extension. You can share this file with Cisco Technical Support. To share, use the **copy** command to copy the .tgz file to a server or local machine. For example, **copy harddisk:/showtech/**name.tgz **tftp://**server\_path.

For Cisco Technical Support contact information, see the 'Obtaining Documentation and Submitting a Service Request' section in the Preface.

Table 1: List of Commands collected by each custom option

| Custom Option | Release       | List of commands outputs collected |
|---------------|---------------|------------------------------------|
| Control-plane | Release 7.3.6 |                                    |

| Custom Option | Release | List of commands outputs collected  |
|---------------|---------|-------------------------------------|
|               |         | show tech-support aib               |
|               |         | show tech-support ipv6 nd           |
|               |         | show tech-support arp               |
|               |         | show tech-support service-layer     |
|               |         | show tech-support routing bgp       |
|               |         | show tech-support routing isis      |
|               |         | show tech-support routing bfd       |
|               |         | show tech-support bfdhwoff          |
|               |         | show tech-support mpls ldp          |
|               |         | show tech-support bcdlv2            |
|               |         | show tech-support rib               |
|               |         | show tech-support mpls lsd          |
|               |         | show tech-support cef               |
|               |         | show tech-support cef platform      |
|               |         | show tech-support gsp               |
|               |         | show tech-support 12rib             |
|               |         | show tech-support l2vpn             |
|               |         | show tech-support lpts              |
|               |         | show tech-support spp               |
|               |         | show tech-support clns              |
|               |         | show tech-support fabric            |
|               |         | show tech-support l2vpn evpn        |
|               |         | show tech-support tunnel-ip         |
|               |         | show tech-support grpc              |
|               |         | show tech-support appmgr            |
|               |         | show tech-support netconf           |
|               |         | show tech-support yserver           |
|               |         | show tech-support access-lists ipv4 |
|               |         | show tech-support access-lists ipv6 |
|               |         | show tech-support bcdl              |
|               |         | show tech-support bundles           |
|               |         | show tech-support dhcp ipv4 base    |
|               |         | show tech-support dhcp ipv4 client  |

| Custom Option | Release | List of commands outputs collected |
|---------------|---------|------------------------------------|
|               |         | show tech-support dhcp ipv4 proxy  |
|               |         | show tech-support dhcp ipv4 relay  |
|               |         | show tech-support dhcp ipv4 server |
|               |         | show tech-support dhep ipv4 snoop  |
|               |         | show tech-support dhcp ipv6 base   |
|               |         | show tech-support dhep ipv6 client |
|               |         | show tech-support dhep ipv6 proxy  |
|               |         | show tech-support dhcp ipv6 relay  |
|               |         | show tech-support dhcp ipv6 server |
|               |         | show tech-support flowspec         |
|               |         | show tech-support ipinfra          |
|               |         | show tech-support pbr              |
|               |         | show tech-support placed           |
|               |         | show tech-support raw              |
|               |         | show tech-support rsi              |
|               |         | show tech-support spio             |
|               |         | show tech-support static           |
|               |         | show tech-support sysdb            |
|               |         | show tech-support tcp nsr          |
|               |         | show tech-support udp              |
|               |         | show tech-support pfi              |
|               |         | show tech-support cfgmgr           |
|               |         | show tech-support tty              |
|               |         | show tech-support rdsfs            |
|               |         |                                    |

| Custom Option | Release       | List of commands outputs collected |
|---------------|---------------|------------------------------------|
| Traffic       | Release 7.3.6 |                                    |

| Custom Option | Release | List of commands outputs collected                 |
|---------------|---------|----------------------------------------------------|
|               |         | show tech-support access-lists ethernet-services   |
|               |         | show tech-support access-lists ipv4                |
|               |         | show tech-support access-lists ipv6                |
|               |         | show tech-support aib                              |
|               |         | show tech-support arp                              |
|               |         | show tech-support bcdl                             |
|               |         | show tech-support bcdlv2                           |
|               |         | show tech-support bfdhwoff                         |
|               |         | show tech-support bundles                          |
|               |         | show tech-support cef                              |
|               |         | show tech-support cef platform                     |
|               |         | show tech-support cfgmgr                           |
|               |         | show tech-support dhcp ipv4 base                   |
|               |         | show tech-support dhcp ipv4 client                 |
|               |         | show tech-support dhcp ipv4 proxy                  |
|               |         | show tech-support dhcp ipv4 relay                  |
|               |         | show tech-support dhcp ipv4 server                 |
|               |         | show tech-support dhcp ipv4 snoop                  |
|               |         | show tech-support dhcp ipv6 base                   |
|               |         | show tech-support dhcp ipv6 client                 |
|               |         | show tech-support dhcp ipv6 proxy                  |
|               |         | show tech-support dhcp ipv6 relay                  |
|               |         | show tech-support dhcp ipv6 server                 |
|               |         | show tech-support ethernet cfm pd                  |
|               |         | show tech-support ethernet interfaces              |
|               |         | show tech-support ethernet platform                |
|               |         | show tech-support ethernet protocols oam           |
|               |         | show tech-support ethernet service-activation-test |
|               |         | show tech-support fabric                           |
|               |         | show tech-support flowspec                         |
|               |         | show tech-support grid                             |
|               |         | show tech-support gsp                              |
|               |         | show tech-support ipinfra                          |

| Custom Option | Release | List of commands outputs collected            |
|---------------|---------|-----------------------------------------------|
|               |         | show tech-support ipv6 nd                     |
|               |         | show tech-support 12rib                       |
|               |         | show tech-support l2vpn                       |
|               |         | show tech-support 12vpn evpn                  |
|               |         | show tech-support l2vpn platform              |
|               |         | show tech-support lpts                        |
|               |         | show tech-support mirror                      |
|               |         | show tech-support mpls lsd                    |
|               |         | show tech-support mpls oam                    |
|               |         | show tech-support mpls rsvp                   |
|               |         | show tech-support mpls static                 |
|               |         | show tech-support mpls traffic-eng            |
|               |         | show tech-support netflow                     |
|               |         | show tech-support ofa                         |
|               |         | show tech-support optics                      |
|               |         | show tech-support pbr                         |
|               |         | show tech-support pfi                         |
|               |         | show tech-support placed                      |
|               |         | show tech-support platform-pfc                |
|               |         | show tech-support protection-notif            |
|               |         | show tech-support qos pi                      |
|               |         | show tech-support qos platform                |
|               |         | show tech-support qos tm                      |
|               |         | show tech-support raw                         |
|               |         | show tech-support resmon                      |
|               |         | show tech-support rib                         |
|               |         | show tech-support routing bfd                 |
|               |         | show tech-support rsi                         |
|               |         | show tech-support secy                        |
|               |         | show tech-support segment-routing traffic-eng |
|               |         | show tech-support snmp ifmib                  |
|               |         | show tech-support span                        |
|               |         | show tech-support spio                        |

| <b>Custom Option</b> | Release | List of commands outputs collected |
|----------------------|---------|------------------------------------|
|                      |         | show tech-support spp              |
|                      |         | show tech-support static           |
|                      |         | show tech-support statsd           |
|                      |         | show tech-support statsd           |
|                      |         | show tech-support sysdb            |
|                      |         | show tech-support tcp nsr          |
|                      |         | show tech-support tunnel-ip        |
|                      |         | show tech-support udp              |

| <b>Custom Option</b> | Release       | List of commands outputs collected |
|----------------------|---------------|------------------------------------|
| System               | Release 7.3.6 |                                    |

| <b>Custom Option</b> | Release | List of commands outputs collected          |
|----------------------|---------|---------------------------------------------|
|                      |         | show tech-support spi                       |
|                      |         | show tech-support ofa                       |
|                      |         | show tech-support optics                    |
|                      |         | show tech-support gsp                       |
|                      |         | show tech-support platform timing           |
|                      |         | show tech-support gnss platform             |
|                      |         | show tech-support ptp                       |
|                      |         | show tech-support frequency synchronization |
|                      |         | show tech-support ethernet controllers      |
|                      |         | show tech-support ethernet interfaces       |
|                      |         | show tech-support pfi                       |
|                      |         | show tech-support protection-notif          |
|                      |         | show tech-support cfgmgr                    |
|                      |         | show tech-support sysdb                     |
|                      |         | show tech-support processmgr                |
|                      |         | show tech-support grpc                      |
|                      |         | show tech-support telemetry model-driven    |
|                      |         | show tech-support parser                    |
|                      |         | show tech-support fabric                    |
|                      |         | show tech-support secy                      |
|                      |         | show tech-support macsec                    |
|                      |         | show tech-support keychain                  |
|                      |         | show tech-support kim                       |
|                      |         | show tech-support ntp                       |
|                      |         | show tech-support placed                    |
|                      |         | show tech-support pmengine                  |
|                      |         | show tech-support pool                      |
|                      |         | show tech-support rdsfs                     |
|                      |         | show tech-support resmon                    |
|                      |         | show tech-support sdr-invmgr                |
|                      |         | show tech-support sdr-mgbl-proxy            |
|                      |         | show tech-support shmwin                    |
|                      |         | show tech-support snmp                      |
|                      |         |                                             |

| <b>Custom Option</b> | Release | List of commands outputs collected |
|----------------------|---------|------------------------------------|
|                      |         | show tech-support ssh              |
|                      |         | show tech-support system-recovery  |
|                      |         | show tech-support tacacs           |
|                      |         | show tech-support tty              |
|                      |         | show tech-support type6            |
|                      |         | show tech-support ztp              |
|                      |         | show tech-support alarm-mgr        |
|                      |         | show tech-support cepki            |
|                      |         | show tech-support statsd           |
|                      |         | show tech-support bundles          |
|                      |         | show tech-support snmp ifmib       |
|                      |         | show tech-support ipinfra          |
|                      |         | show tech-support cef              |
|                      |         | show tech-support cef platform     |
|                      |         | show tech-support rsi              |

| Custom Option | Release       | List of commands outputs collected       |
|---------------|---------------|------------------------------------------|
|               |               | admin show tech-support HBloss           |
|               |               | admin show tech-support aaa              |
|               |               | admin show tech-support alarm_mgr        |
|               |               | admin show tech-support card-mgr         |
|               |               | admin show tech-support cm               |
|               |               | admin show tech-support confd            |
|               |               | admin show tech-support control-ethernet |
|               |               | admin show tech-support ctrace           |
|               |               | admin show tech-support ds               |
|               |               | admin show tech-support envmon           |
| Sysadmin      | Release 7.3.6 | admin show tech-support fabric           |
|               |               | admin show tech-support fpd              |
|               |               | admin show tech-support install          |
|               |               | admin show tech-support obfl             |
|               |               | admin show tech-support os               |
|               |               | admin show tech-support pm               |
|               |               | admin show tech-support sdr_mgr          |
|               |               | admin show tech-support shelf_mgr        |
|               |               | admin show tech-support syslog           |
|               |               | admin show tech-support tacacs-server    |
|               |               | admin show tech-support tam              |

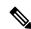

Note

This command is not required during normal use of the router.

## Task ID

# Task ID Operations basic-services or cisco-support read

The following example shows the output of the **show tech-support custom traffic** command:

```
Router# show tech-support custom traffic
++ Show tech start time: 2023-Jun-16.195852.UTC ++
Fri Jun 16 19:58:52 UTC 2023 Waiting for gathering to complete
....
Fri Jun 16 20:05:45 UTC 2023 Compressing show tech output
Show tech output available at 0/RP0/CPU0:
/harddisk:/showtech/showtech-custom-traffic-2023-Jun-16.195852.UTC.tgz
++ Show tech end time: 2023-Jun-16.200546.UTC ++
```

#### The following example shows the output of the **show tech-support custom control-plane** command:

```
Router# show tech-support custom control-plane
++ Show tech start time: 2023-Jun-16.194006.UTC ++
Fri Jun 16 19:40:06 UTC 2023 Waiting for gathering to complete
.....
Fri Jun 16 19:44:59 UTC 2023 Compressing show tech output
Show tech output available at 0/RP0/CPU0:
/harddisk:/showtech/showtech-custom-control-2023-Jun-16.194006.UTC.tgz
++ Show tech end time: 2023-Jun-16.194459.UTC ++
```

#### The following example shows the output of the **show tech-support custom system** command:

#### The following example shows the output of the **show tech-support custom sysadmin** command:

## show tech-support mgbl

To collect the logs or traces for gRPC module, Network Configuration Protocol (NETCONF) module, and telemetry, use the **show tech-support mgbl** command in the XR EXEC mode.

show tech-support mgbl {file | grpc | list-CLIs | location | netconf | rack | telemetry | time-out}

| Syntax Description | 1 |
|--------------------|---|
|--------------------|---|

| mgbl | Executes the commands for manageability components.                           |
|------|-------------------------------------------------------------------------------|
| file | Specifies a file name with or without a file path where the output is stored. |
|      | You can either specify the filename or the path of the file.                  |
|      | • To specify only the name of the file, use this command:                     |
|      | show tech-support mgbl file filename                                          |
|      | • To specify the file path, use this command:                                 |
|      | show tech-support mgbl file filepath                                          |
|      | Valid file path options are:                                                  |
|      | • apphost: filename                                                           |
|      | • config: filename                                                            |
|      | • disk0: filename                                                             |
|      | • ftp: filename                                                               |
|      | • harddisk: filename                                                          |
|      | • rootfs: filename                                                            |
|      | • tftp: filename                                                              |

| show tech-support mgbl grpc      | Collects the logs or traces for gRPC module.                                                                                                    |
|----------------------------------|----------------------------------------------------------------------------------------------------|
| list-CLIs                        | Lists the CLIs related to the manageability components.                                                                                         |
| location                         | Specifies the node location.                                                                                                    |
| show tech-support mgbl netconf   | Collects the logs or traces for Network Configuration Protocol (NETCONF) module.                                                                |
| rack                             | Specifies the rack $(0/1/2)$ .                                                                                                    |
| show tech-support mgbl telemetry | Collects the logs or traces for telemetry.                                                                                                    |
| time-out                         | Specifies the timeout configuration for each show command in seconds. The default value is 900 seconds and its ranges between 120-3600 seconds. |

## **Command Default**

• The command output is compressed.

• The command does not support location-based collection.

#### **Command Modes**

XR EXEC mode

## **Command History**

## Release Modification

Release 24.1.1 This command was introduced.

## **Usage Guidelines**

This command generates tech-support information that is useful for Cisco Technical Support representatives when troubleshooting a router. By default, the output of this command is saved on the router's hard disk in a file with .tgz extension. You can share this file with Cisco Technical Support. To share, use the copy command to copy the .tgz file to a server or local machine. For example, copy harddisk:/showtech/name.tgz tftp://server\_path.

For Cisco Technical Support contact information, see the 'Obtaining Documentation and Submitting a Service Request' section in the Preface.

#### Task ID

## Task ID Operations

cisco-support read

This example shows the output of the **show tech-support mgbl** command.

telemetry Collect showtech for telemetry(cisco-support)
time-out per show command timeout configuration(cisco-support)
<cr>

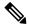

#### Note

The **show tech-support mgbl**command does not support location-based collection.

#### RP/0/RP0/CPU0:R0#show tech-support mgbl location 0/RP0/CPU0

```
Mon Feb 19 02:37:03.652 UTC ++ Show tech start time: 2024-Feb-19.023703.UTC ++ This show tech-support doesn't support location based collection. Exiting. ++ Show tech end time: 2024-Feb-19.023703.UTC ++
```

## show tech-support mgbl grpc

To collect the logs or traces for gRPC module, use the **show tech-support mgbl grpc** command in the XR EXEC mode.

**show tech-support mgbl grpc file** {filename | filepath}

## **Syntax Description**

| mgbl     | Executes the commands for manageability components.                           |
|----------|-------------------------------------------------------------------------------|
| grpc     | Collects the logs or traces for gRPC module.                                  |
| file     | Specifies a file name with or without a file path where the output is stored. |
| filename | Specifies the name of the file.                                               |
|          | show tech-support mgbl grpc file filename                                     |

filepath Specifies the file path with the file name.

## show tech-support mgbl grpc file filepath

Valid file path options are:

• apphost: filename

• config: filename

• disk0: filename

• ftp: filename

• harddisk: filename

• rootfs: filename

• tftp: filename

## **Command Default**

- The command output is compressed.
- The command does not support location-based collection.

## **Command Modes**

XR EXEC mode

## **Command History**

| Release        | Modification                 |
|----------------|------------------------------|
| Release 24.1.1 | This command was introduced. |

#### **Usage Guidelines**

This command generates tech-support information that is useful for Cisco Technical Support representatives when troubleshooting a router. By default, the output of this command is saved on the router's hard disk in a file with .tgz extension. You can share this file with Cisco Technical Support. To share, use the copy command to copy the .tgz file to a server or local machine. For example, copy harddisk:/showtech/name.tgz tftp://server\_path.

For Cisco Technical Support contact information, see the 'Obtaining Documentation and Submitting a Service Request' section in the Preface.

## Task ID

## Task ID Operations

cisco-support read

This example shows the output of the **show tech-support mgbl grpc file** command.

```
RP/0/RP0/CPU0:R0#show tech-support mgbl grpc file disk0:tmp.log
Fri Feb 2 06:12:15.098 UTC
++ Show tech start time: 2024-Feb-02.061215.UTC ++
Fri Feb 2 06:12:16 UTC 2024 Waiting for gathering to complete
......
Fri Feb 2 06:12:53 UTC 2024 Compressing show tech output
Show tech output available at 0/RP0/CPU0: /disk0:/tmp.log.tgz
++ Show tech end time: 2024-Feb-02.061254.UTC ++
```

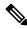

#### Note

The **show tech-support mgbl grpc** command does not support location-based collection.

```
RP/0/RP0/CPU0:R0#show tech-support mgbl grpc location 0/RP0/CPU0
```

```
Fri Feb 2 06:13:34.590 UTC ++ Show tech start time: 2024-Feb-02.061334.UTC ++ This show tech-support doesn't support location based collection. Exiting. ++ Show tech end time: 2024-Feb-02.061335.UTC ++
```

## show tech-support mgbl netconf

To collect the logs or traces for Network Configuration Protocol (NETCONF) module, use the **show tech-support mgbl netconf** command in the XR EXEC mode.

**show tech-support mgbl netconf file** {filename | filepath}

## **Syntax Description**

**mgbl** Executes the commands for manageability components.

**netconf** Collects the logs or traces for Network Configuration Protocol (NETCONF) module.

**file** Specifies a file name with or without a file path where the output is stored.

filename Specifies the name of the file.

show tech-support mgbl netconf file filename

filepath Specifies the file path with the file name.

show tech-support mgbl netconf file filepath

Valid file path options are:

• apphost: filename

• config: filename

• disk0: filename

• ftp: filename

· harddisk: filename

• rootfs: filename

• tftp: filename

## **Command Default**

- The command output is compressed.
- The command does not support location-based collection.

## **Command Modes**

XR EXEC mode

## **Command History**

| Release        | Modification                 |
|----------------|------------------------------|
| Release 24.1.1 | This command was introduced. |

#### **Usage Guidelines**

This command generates tech-support information that is useful for Cisco Technical Support representatives when troubleshooting a router. By default, the output of this command is saved on the router's hard disk in a file with .tgz extension. You can share this file with Cisco Technical Support. To share, use the copy command to copy the .tgz file to a server or local machine. For example, copy harddisk:/showtech/name.tgz tftp://server\_path.

For Cisco Technical Support contact information, see the 'Obtaining Documentation and Submitting a Service Request' section in the Preface.

## Task ID

## Task ID Operations

cisco-support read

This example shows the output of the **show tech-support mgbl netconf file** command.

```
RP/0/RP0/CPU0:R0#show tech-support mgbl netconf file disk0:tmp.log
Fri Feb 2 06:12:15.098 UTC
++ Show tech start time: 2024-Feb-02.061215.UTC ++
Fri Feb 2 06:12:16 UTC 2024 Waiting for gathering to complete
..........
Fri Feb 2 06:12:53 UTC 2024 Compressing show tech output
Show tech output available at 0/RP0/CPU0 : /disk0:/tmp.log.tgz
++ Show tech end time: 2024-Feb-02.061254.UTC ++
```

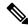

#### Note

The **show tech-support mgbl netconf** command does not support location-based collection.

```
RP/0/RP0/CPU0:R0#show tech-support mgbl netconf location 0/RP0/CPU0
```

```
Fri Feb 2 06:13:34.590 UTC
++ Show tech start time: 2024-Feb-02.061334.UTC ++
This show tech-support doesn't support location based collection. Exiting.
++ Show tech end time: 2024-Feb-02.061335.UTC ++
```

## show tech-support mgbl telemetry

To collect the logs or traces for telemetry, use the **show tech-support mgbl telemetry** command in the XR EXEC mode.

show tech-support mgbl telemetry file {filename | filepath}

## **Syntax Description**

| mgbl                                           | Executes the commands for manageability components.                           |  |
|------------------------------------------------|-------------------------------------------------------------------------------|--|
| telemetry                                      | Collects the logs or traces for telemetry.                                    |  |
| file                                           | Specifies a file name with or without a file path where the output is stored. |  |
| filename                                       | ae Specifies the name of the file.                                            |  |
|                                                | show tech-support mgbl telemetry file filename                                |  |
| filepath                                       | Specifies the file path with the file name.                                   |  |
| show tech-support mgbl telemetry file filepath |                                                                               |  |
|                                                | Valid file path options are:                                                  |  |
|                                                | • apphost: filename                                                           |  |
|                                                | • config: filename                                                            |  |
|                                                | • disk0: filename                                                             |  |
|                                                | • ftp: filename                                                               |  |
|                                                | • harddisk: filename                                                          |  |
|                                                | • rootfs: filename                                                            |  |
|                                                | • tftp: filename                                                              |  |

## **Command Default**

- The command output is compressed.
- The command does not support location-based collection.

## **Command Modes**

XR EXEC mode

## **Command History**

| Release        | Modification                 |
|----------------|------------------------------|
| Release 24.1.1 | This command was introduced. |

## **Usage Guidelines**

This command generates tech-support information that is useful for Cisco Technical Support representatives when troubleshooting a router. By default, the output of this command is saved on the router's hard disk in a file with .tgz extension. You can share this file with Cisco Technical Support. To share, use the copy command to copy the .tgz file to a server or local machine. For example, copy harddisk:/showtech/name.tgz tftp://server\_path.

For Cisco Technical Support contact information, see the 'Obtaining Documentation and Submitting a Service Request' section in the Preface.

## Task ID

## Task ID Operations

cisco-support read

This example shows the output of the **show tech-support mgbl telemetry file** command.

```
RP/0/RP0/CPU0:R0#show tech-support mgbl telemetry file disk0:tmp.log
Fri Feb 2 06:12:15.098 UTC
++ Show tech start time: 2024-Feb-02.061215.UTC ++
Fri Feb 2 06:12:16 UTC 2024 Waiting for gathering to complete
......
Fri Feb 2 06:12:53 UTC 2024 Compressing show tech output
Show tech output available at 0/RP0/CPU0 : /disk0:/tmp.log.tgz
++ Show tech end time: 2024-Feb-02.061254.UTC ++
```

++ Show tech end time: 2024-Feb-02.061335.UTC ++

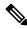

#### Note

The **show tech-support mgbl telemetry** command does not support location-based collection.

```
RP/0/RP0/CPU0:R0#show tech-support mgbl telemetry location 0/RP0/CPU0
Fri Feb 2 06:13:34.590 UTC
++ Show tech start time: 2024-Feb-02.061334.UTC ++
This show tech-support doesn't support location based collection. Exiting.
```

## show tech-support multicast address-family

To collect the logs related to the multicast configurations specific to the address-family on the device, use the **show tech-support multicast address-family** command in the XR EXEC mode.

show tech-support multicast address-family { ipv4 | ipv6 } hardware

## **Syntax Description**

| multicast      | Shows multicast related information                        |
|----------------|------------------------------------------------------------|
| address-family | Collects Global Table address family specific information. |
| ipv4   ipv6    | Collects ipv4 or ipv6 information.                         |
| hardware       | Specifies the hardware platform information.               |

#### **Command Default**

• The command output is compressed.

#### **Command Modes**

XR EXEC mode

## **Command History**

| Release        | Modification                                                     |
|----------------|------------------------------------------------------------------|
| Release 24.4.1 | The command was modified to include multicast information. $ \\$ |

## **Usage Guidelines**

This command generates tech-support information that is useful for Cisco Technical Support representatives when troubleshooting a router. By default, the output of this command is saved on the router's hard disk in a file with .tgz extension. You can share this file with Cisco Technical Support. To share, use the **copy** command to copy the .tgz file to a server or local machine. For example, **copy harddisk:/showtech/**name.tgz **tftp://server\_path**.

For Cisco Technical Support contact information, see the 'Obtaining Documentation and Submitting a Service Request' section in the Preface.

## Task ID

| lask ID       | Operations |
|---------------|------------|
| cisco-support | read       |

This example shows the output of the **show tech-support multicast address-family ipv4 hardware** command.

```
RP/0/RP0/CPU0:R0#show tech-support multicast address-family ipv4 hardware

Oct 14 07:15:45.161 mfwd_ipv4_hw/event 0/0/CPU0 t6629 Rte, seq #1 route: action commit for route (192.0.2.1,198.51.100.1/64) End [Slotmask: 0x1, MGID: 517]

Oct 14 07:15:45.161 mfwd_ipv4_hw/event 0/0/CPU0 t6629 Rte, seq #1 route: action commit for route (192.0.2.1,198.51.100.1/64) event

Oct 14 07:15:45.161 mfwd_ipv4_hw/event 0/0/CPU0 t6629 IDB ctx, seq #1 Platform_idb_opera

DONE action 0x4000 idb ifh 0x2000160 interface type 0x3

Oct 14 07:15:45.161 mfwd_ipv4_hw/event 0/0/CPU0 t6629 Intf del, seq #3 RPF signal flag for (192.0.2.1,198.51.100.1/64) is set to 0

Oct 14 07:15:45.161 mfwd_ipv4_hw/event 0/0/CPU0 t6629 Intf del, seq #2 Successfully turned A flag OFF for Bundle-Ether1 (0x2000160) in route (192.0.2.1,198.51.100.1/64)

Oct 14 07:15:45.161 mfwd_ipv4_hw/event 0/0/CPU0 t6629 intf-type=3, mdt-type=0, #bundle-members=0
```

Oct 14 07:15:45.161  $mfwd_ipv4_hw/event$  0/0/CPU0 t6629 intf: action delete intf Bundle-Ether1 ifh 0x2000160 non-local (ul ifh 0x0) for route (192.0.2.1,198.51.100.1/64)